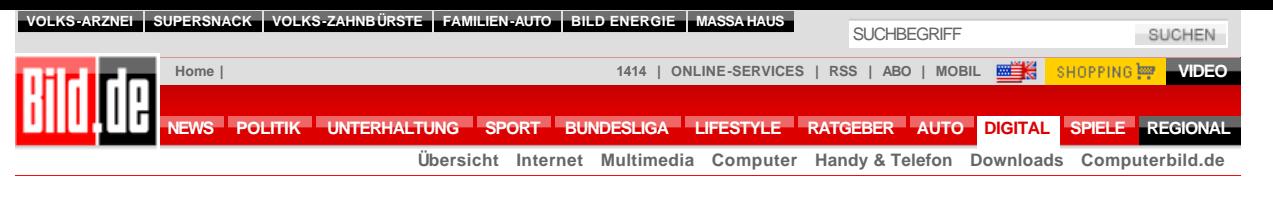

 $\gg$  Versenden  $\boxtimes$  $\gg$  Drucken  $\clubsuit$ 

**Schon 10 Millionen deutsche Web-Seiten online**

## **So erstellen Sie Ihre eigene Homepage**

## VON ANDREAS KOESLER

**Wer heutzutage etwas auf sich hält, hat eine eigene Homepage. Das gilt nicht nur für große Firmen und Organisationen, sondern auch für Privatleute. Die Example 15 Server der einen Brief in "Microsoft Word" zur Schreiben, Bild T-Opline zeigt, wie Uhre Homenage schreiben. Bild.T-Online zeigt, wie Ihre Homepage ins** 

● Als erstes benötigen Sie eine Idee für den Web-Auftritt. denen Sie der Welt schon immer interessante Informationen mitteilen wollten. Im zweiten Schritt sammeln Sie Bildmaterial und Texte, die auf Ihre Homepage sollen. Das von Ihnen verwendete Material Homepage sollen. Das von Ihnen verwendete Material.<br>darf dabei keine Convrights verletzen. darf dabei keine Copyrights verletzen.

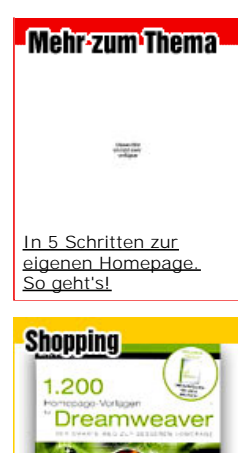

**Professionell gestaltete** Homepage vor lagen

● Im nächsten Schritt geht es ans Das klingt schlimmer, als es wirklich ist und erfordert kein wochenlanges Bücher wälzen.<br>Viele der aktuellen HTML-Editor. lassen sich inzwischen ähnlich wie<br>Microsoft Word bedienen und erfordern kein tiefgründiges<br>Wissen um ansebnliche Pesul zu erzielen. Erste Erfolge können<br>Sie innerhalb weniger Stunden erzielen, Perfektionisten können<br>allerdings auch mehrere Wochen

an der ersten eigenen Hemenage an der ersten eigenen Homepage feilen.

● Jetzt müssen Sie Ihre selbst erstellte Homepage den Millionen von Internet-Nutzern zugänglich machen. Noch liegen die Daten nämlich auf Ihrem<br>Rechner und sind für niemanden verfügbar. Dazu Rechner und sind für niemanden verfügbar. Dazu<br>müssen Sie sich bei einem speziellen Anbieter müssen Sie sich bei einem speziellen Anbieter<br>registrieren, eine Adresse für Ibre Seite festlec registrieren, eine Adresse für Ihre Seite festlegen und die Dateien ins Internet kopieren.

● Wenn es Ihre Web-Seite endlich ins Netz geschafft

einer Suchmaschine registrieren. Das nimmt nur eine Minute in Anspruch und ist kostenlos möglich.<br>
ist kostenlos möglich.

## **[In 5 Schritten: So kommt Ihre Homepage ins Netz!](javascript:void%20window.open()**

Weitere Infos finden Sie in Netz unter **[www.meine-erste-homepage.com](http://www.meine-erste-homepage.com/)**.

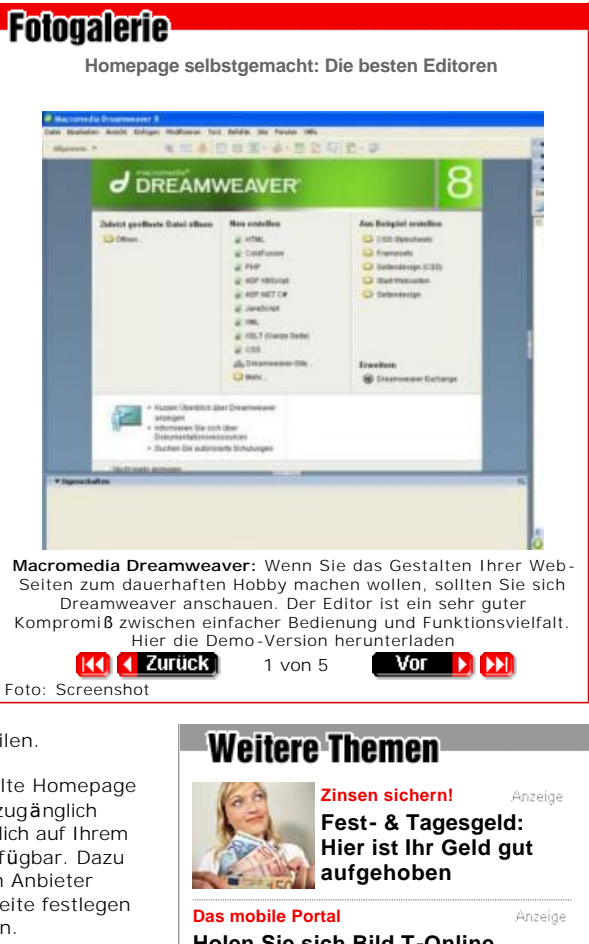

**Holen Sie sich Bild.T-Online jetzt auf Ihr Handy Lotto**

**Alle Infos im BILD.de Archiv**

## 08.08.2006 © [2006 Bild.de](http://www.bild.de/BTO/corporate-site/unternehmen/impressum-old.html)

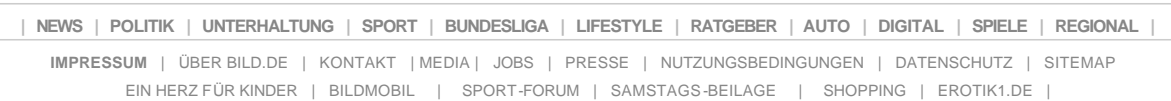

[ONLINE-ANGEBOTE VON AXEL SPRINGER](http://www.bild.de/BILD/corporate-site/as-online-angebote/online-angebote-axel-springer.html) | [AXEL SPRINGER AKADEMIE](http://www.axel-springer-akademie.de/)